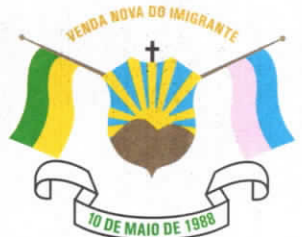

CÂMARA MUNICIPAL DE VENDA NOVA DO IMIGRANTE

Estado do Espírito Santo - Brasil www.camaravni.es.gov.br - camaravni@camaravni.es.gov.br - Tel.: (28) 3546-1149 - Cel: (28) 99946-1818 CNPJ: 36.028.942/0001-25 - Av. Evandi Américo Comarela, 385 - 4ª Andar - Esplanada - Venda Nova do Imigrante/ES - CEP.: 29375-000

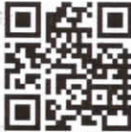

## **DECRETO LEGISLATIVO Nº 147/2022**

## DISPÕE SOBRE CONCESSÃO DE **OTITULO** DE "CIDADÃO VENDANOVENSE".

O Presidente da Câmara Municipal de Venda Nova do Imigrante, Estado do Espírito Santo, no uso das atribuições que lhe confere o art. 55, inciso IV, da Lei Orgânica Municipal;

"Faço saber que o Plenário APROVOU e Eu PROMULGO o seguinte DECRETO LEGISLATIVO":

Art. 1º- Fica concedido o Título de "Cidadão Vendanovense", as seguintes personalidades:

§1°. V. Rev.mo Sr. CRISTIAN VIEIRA BATISTA;

§ 2°. Ex.mo. Sr. EVAIR VIEIRA DE MELO;

§3°. Sr. JORGE LUIZ PEREIRA DA SILVA.

Art. 2º- Os Títulos serão entregues em Sessão Solene, no dia 10 de maio de 2022, no Centro Cultural e Turístico "Máximo Zandonadi", às 16 horas.

Art. 3º- Este Decreto Legislativo entra em vigor na data de sua publicação.

Câmara Municipal, aos 04 dias do mês de maio de 2022.

MARCIO ANTONIO LOPES Presidente

Aldream Colinan 1ª Secretária

Licenciado Vice-Presidente

ACE RODRIGUES DE SC 2º Secretário

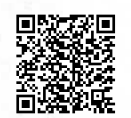

Autenticar documento em http://www3.camaravni.es.gov.br/spl/autenticidade com o identificador 36003700360034003A00540052004100. Documento assinado digitalmente conforme MP nº 2.200-2/2001, que institui a Infra-estrutura de Chaves Públicas Brasileira - ICP -**Rrasil**